# Information and Library Science

SCHOOL OF INFORMATICS AND COMPUTING

▶ New School - New Name: Watch for updates about our merger.

- **ADMISSIONS**
- **CAREERS**
- **COURSES**
- **DEGREES**
- **NFWS** 
  - Send Us Your News
  - News Archive
  - Events
- PFOPI F
- RESEARCH
- **TECHNOLOGY**
- SITE INDEX
- CONTACT US

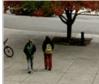

Apply Online Use the e-Application

# News

## IVMOOC, Drupal, Google, and Course Builder: Creative Combinations

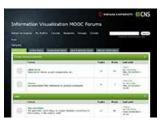

SLIS faculty member Dr. Katy Börner, Scott Weingart and Ted Polley taught one of Indiana University's first-ever MOOCs during the spring semester 2013. All three are a part of the IU Cyberinfrastructure for Network Science (CNS) Center: Dr. Börner is the CNS Center founding director, Scott Weingart is a current SLIS doctoral student, and Ted Polley is a SLIS alumnus (MIS/MLS'12) and Research Assistant Staff at

The Information Visualization MOOC (IVMOOC) has over 2,000 registered students. The course designers wanted to have student teams work with

#### ·List of Client Projects

To support this functionality, the implemented a Drupal Forum, which became an integral tool to interconnect students to each other and to external clients. A grant from Google supported part of the costs to develop the work.

The following press release (prepared by Robyn Im at Google, with Mike Widner and Katy Börner, SLIS) provides more detail about how Drupal Forums were integrated with Course Builder to support the IVMOOC at Indiana University.

### Integrating Drupal with Course Builder

When Indiana University needed to create a specialized forum, registration, and profile management system for their Information Visualization MOOC (IVMOOC) on Course Builder, they turned to Drupal.

Mike Widner, the Drupal developer on the project, used contributed Drupal 7 modules with his own custom created module. These modules powered the IVMOOC forums, client profiles, and student groups and were integrated with Course Builder. The Janrain Engage module allowed multiple third party sign in options. However, since all students used Google accounts, third-party signons other than Google login were disabled. Drupal also has its own user accounts and login page (which Janrain Engage leverages) but having both signons could have confused students. So Mike created a small, custom module that hides the user registration, login, and password recovery options, thereby giving students a single login ID using their Google accounts.

Indiana University also wanted third party clients to engage with students to create projects. This was enabled through a special forum that allowed students and third party clients to interact with each other without restricting access to the IVMOOC team. The forums used Advanced Forums and several custom Views to allow students to sort forum topics by the number of votes each received. In order not to expose everyone's email addresses, which otherwise would be their default username, the Real Name module overwrote all username strings with the names students provided. Voting on topics was via the Vote Up/Down modules. Custom content types showed client profiles, group details, and student profiles.

Organic Groups allowed students to self-organize into project groups. Custom behaviors based on Rules originite Groups allowed students to self-originize into projects groups. Constitutions based of interest automatically created sub-forums for each new student group where members discussed their clients' projects. There is a View of student profiles that can be filtered by student competencies, skills, and group membership. All of the customizations that make up the core IVMOOC Forums functionality were packaged as Features for easy deployment.

#### **Drupal Modules Used**

- Advanced Forum
- Features
- Janrain Engage
- Organic groups
- Real Name
- Rules Views
- Vote Up/Down

Posted June 20, 2013

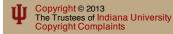

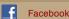